## 통합정보시스템 연구계획서 확인 매뉴얼

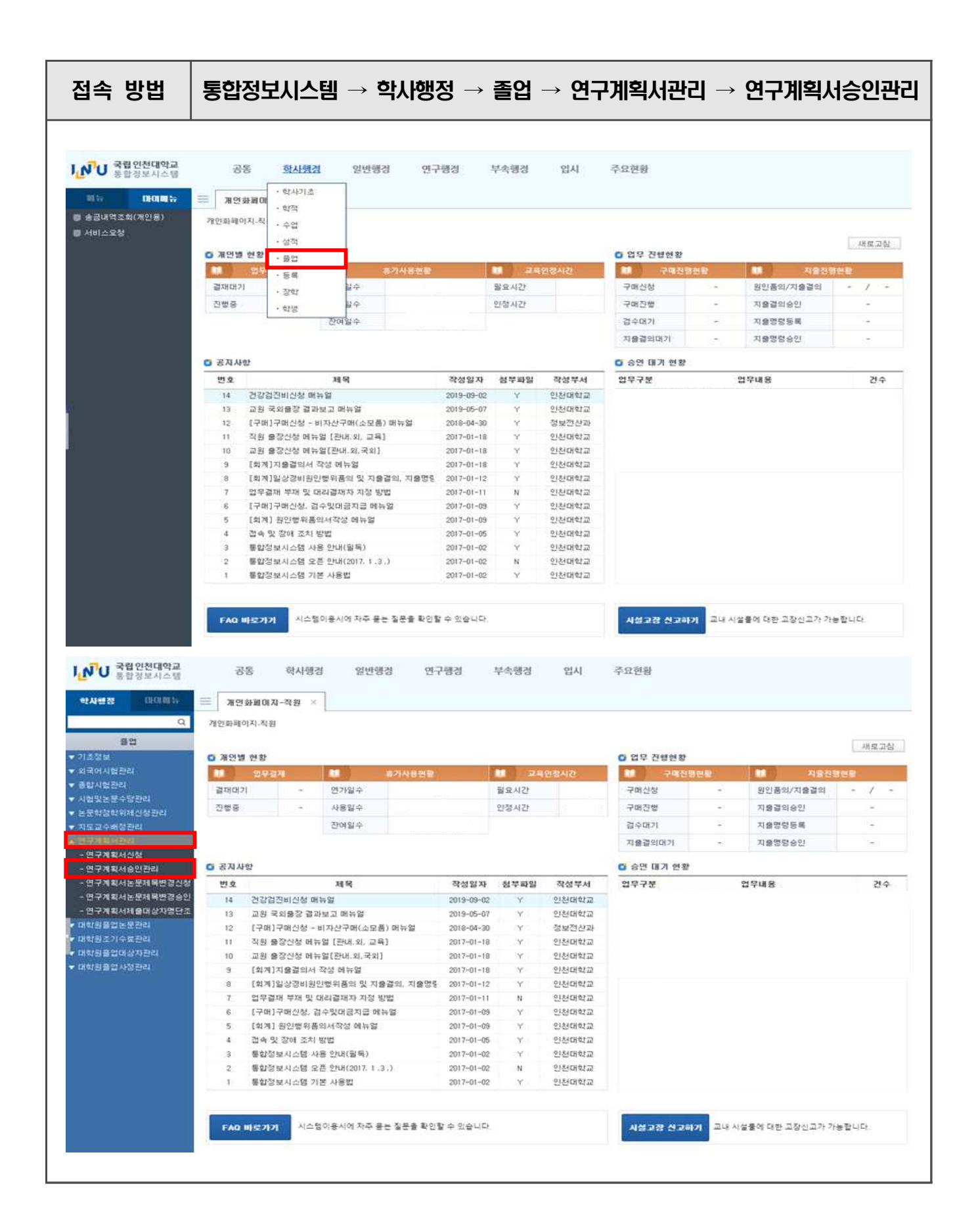

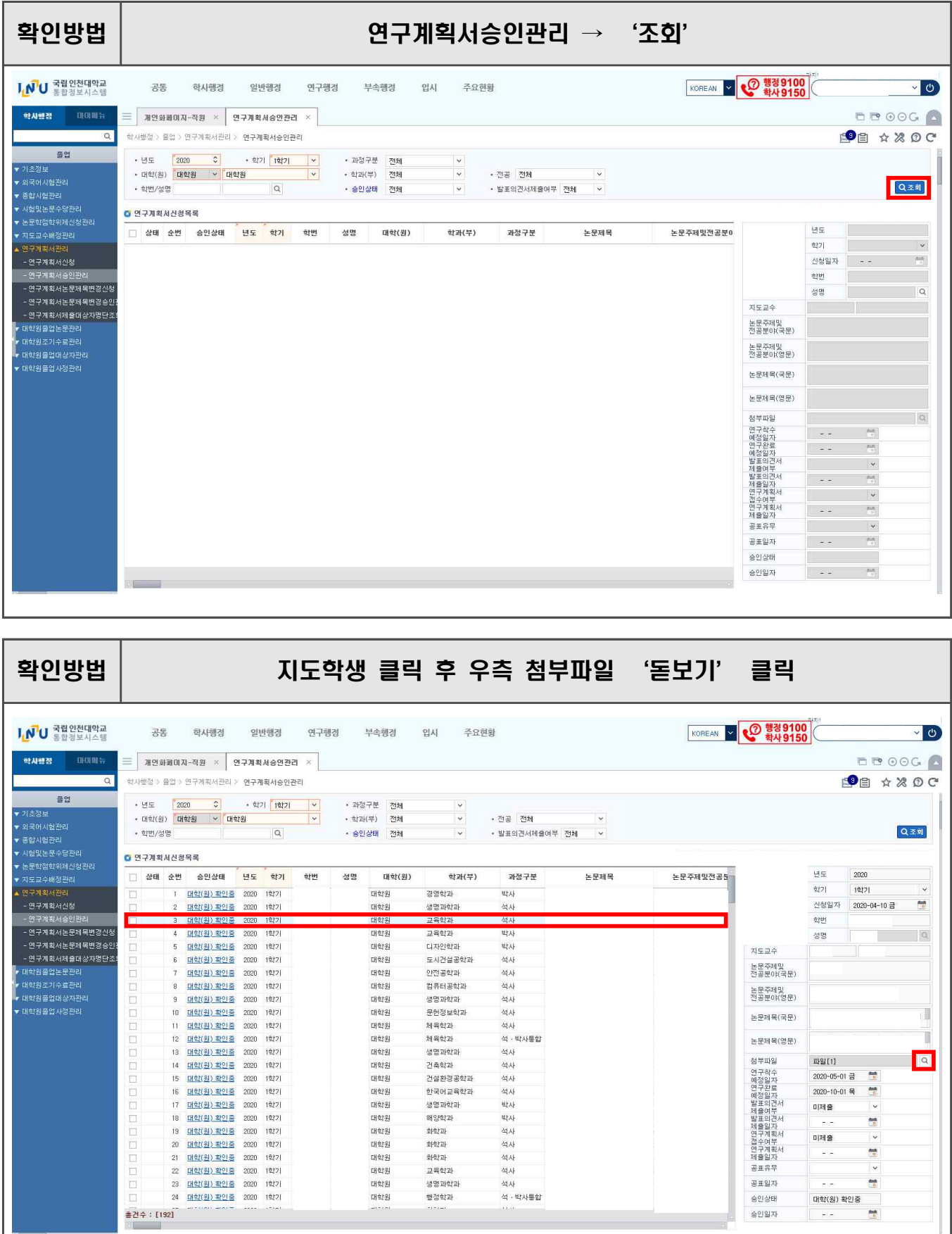

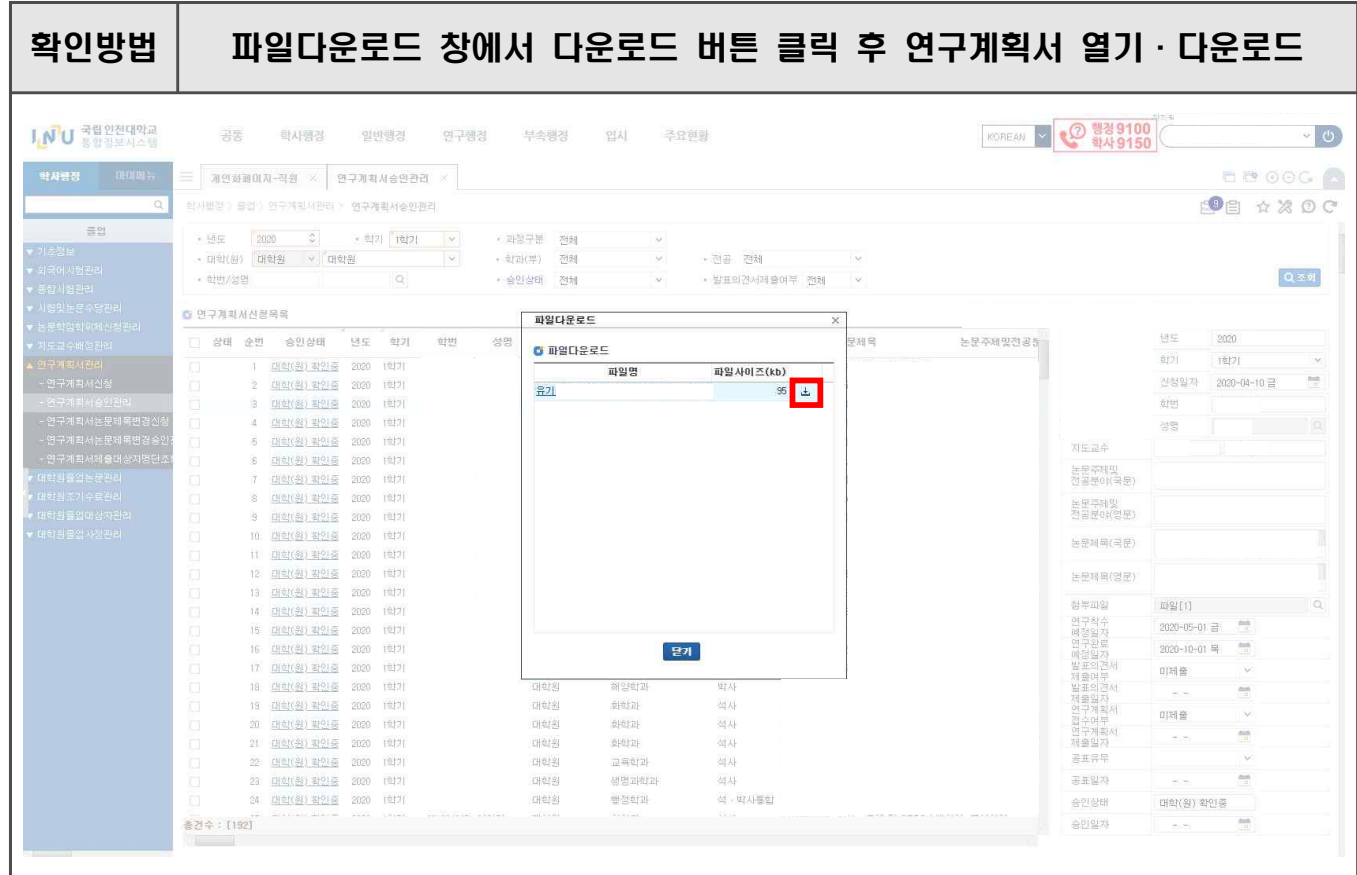